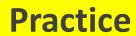

# How to search the phrase "make sure"

 How to ask your students to search for "make sure" and discover how this phrase is used?

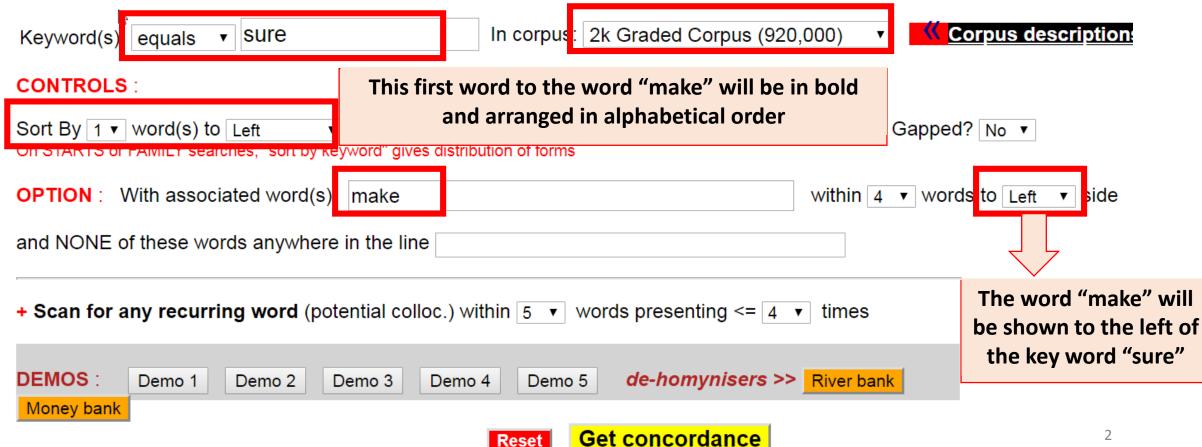

```
>> equals ▼ sure
                                                ▼ sorted 1 wd ▼ left
                         2k Graded Corpus (920.000)
                                                                                                on left ▼ 【<<
                                                                         ▼ +assoc make
         Standardized to 118 per million (hits/corpus size x 1,000,000)
 Click any KEYWORD for more context
       lot of distant relations.' 'Well, my mind is made up. I am SURE it will be amusing, and I expect there will be a lot of
       boring old ruins. But it didn't work out like that. I made SURE I sat next to Ian on the bus, and I stuck to him at the
       of battlefield Gaugamela, in present-day Iraq. Darius made SURE that, unlike at Issus, the battlefield was wide enough
       ten thirty, and I had missed most of the programme. I made SURE that Paige was, indeed, dancing tonight, then I went in
      ading his army to spend much time with his son. But he made SURE that Alexander's teacher during his teenage years would
      de, and each year Latchetts had made a profit. Bee had made SURE of that. And in six weeks' time Simon would be twenty o
      g under the table cloth. His enemies had found him and made SURE of his silence. But he had been in my flat for four day
      prisoner Darius's wife, mother and children. Alexander made SURE that the Persian royal family received royal treatment.
      rdiners stayed at Longbourn for a week, and Mrs Bennet made SURE there was always some entertainment for her brother and
      responsible for what you say.' She said no more, but I made SURE she stayed safely in front of me until I was out in the
      s. The girl had become a nurse, she wrote, and she had made SURE that her baby had been well looked after.' Bee looked a
      ttle, and the lamp on top of the rope moved too. Moore made SURE that his books were ready for throwing. Then he looked
       At first I thought that Jacob had come back again, to make SURE I was all right. Then I saw a second light beside the f
       character. If you accept her at Lowood school, please make SURE that the headmistress and teachers know how dishonest s
       down. If Paul is recording or we are touring I try to make SURE he's not disturbed. But if he isn't working he Pets up
```

for the mother, and get them a nice place to live. We make SURE the boys are in a good school. We I give them some mone held tightly to her. She shouted up to the coachman, 'make SURE you take care of her! Fifty miles is a long way for a y his crime. It was Doctor Teesdale's job afterwards to make SURE that the man was dead. He did so. He had seen it all, o his mind! You can win on his horses. And you'd better make SURE that you do win!' I went to Ascot. Outside the weighing house. There may be nothing to worry about, but let's make SURE. Jack, stay close to Penny Ashton. For God's sake, don'

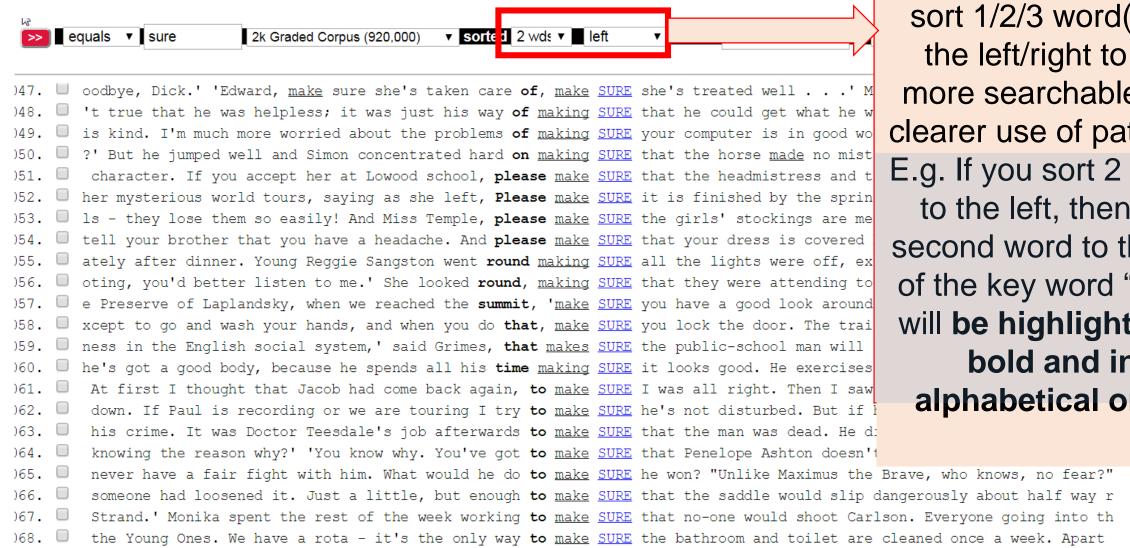

ammond.' 'I'll ring him at once. I want to be there to make SURE they aren't too bloody so with him.' I met Crammond tha 4

sort 1/2/3 word(s) to the left/right to get more searchable and clearer use of patterns. E.g. If you sort 2 words to the left, then the second word to the left of the key word "sure" will be highlighted in bold and in alphabetical order

• Alternative: just search for "make sure" in the keyword(s) box.

| Keyword(s : equals ▼ make sure                                                                | In corpus: 2k Graded Corpus (920,000) Corpus descript                                 | ioi |
|-----------------------------------------------------------------------------------------------|---------------------------------------------------------------------------------------|-----|
| CONTROLS:                                                                                     |                                                                                       |     |
| Sort By 1 ▼ word(s) to Left ▼ of keyw<br>On STARTS or FAMILY searches, "sort by keyword" give | vord   Line Width 120 ▼ Number of Lines 1,000 ▼ Gapped? No ▼ es distribution of forms |     |
| OPTION: With associated word(s)                                                               | within 4 ▼ words to Either ▼ side                                                     | le  |
| and NONE of these words anywhere in the lin                                                   | ne                                                                                    |     |
| + Scan for any recurring word (potential col                                                  | lloc.) within 5 ▼ words presenting <= 4 ▼ times                                       |     |
| DEMOS: Demo 1 Demo 2 Demo 3  Money bank                                                       | Demo 4 Demo 5 de-homynisers >> River bank                                             |     |

Get concordance

#### **Search Result:**

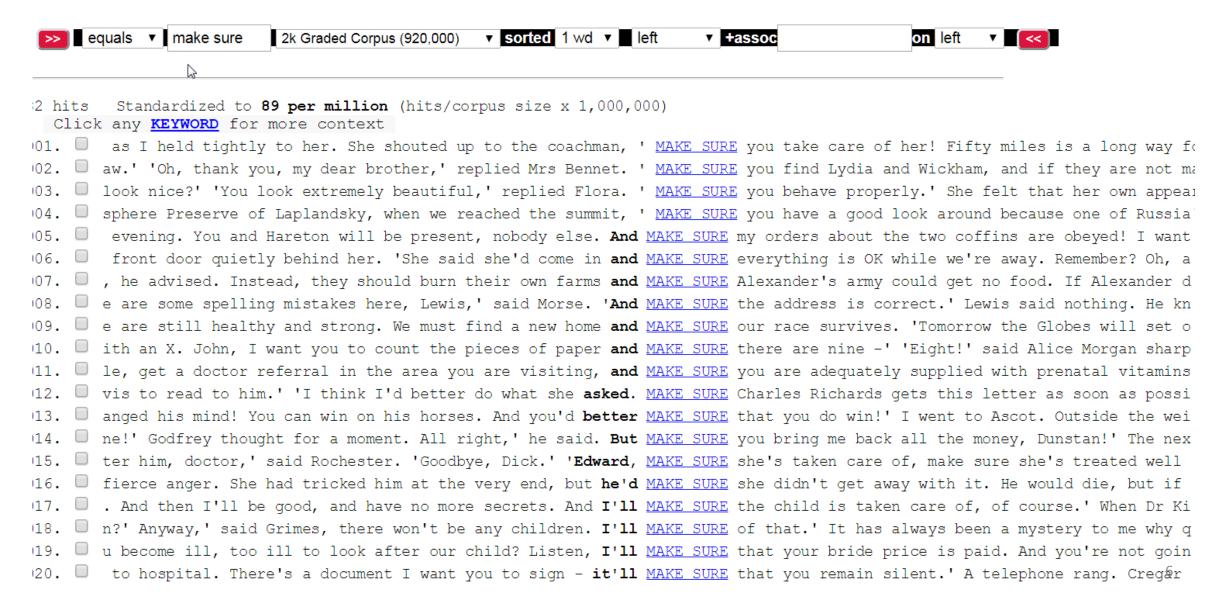